# photoshop for windows 7

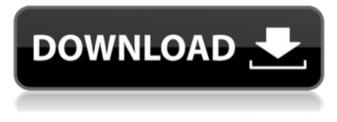

#### Download Photoshop Cs6 Update Crack + [Latest]

Photoshop has its limitations. While Photoshop is an excellent photo-editing program, it doesn't always work well with other programs. For example, it cannot open many types of image formats used by other programs. And of course, it works only with a version of the program that is available on your computer. Weighing the pros and cons of Photoshop Who would argue with having the most powerful image editor of all? Of course, that's what you get with Photoshop, and it's a powerful tool indeed. But if you aren't planning to work in the professional industry, you may be more concerned with the cost of this powerful program. The retail price for a copy of Photoshop CS5 Standard is \$699. Adobe's Creative Cloud program, which also includes Web and mobile apps, costs \$19.99 a month or \$59.99 a year. With the potential expense, it's tempting to use only the basic, less expensive Photoshop Elements or Photoshop Express. However, while Photoshop Elements does allow you to create basic retouching and graphic overlays, it doesn't offer the advanced features you get with Photoshop. Adobe gives you great value with the Creative Cloud program. For that price, you can use Photoshop, Camera Raw, Lightroom, and other Creative Suite products, and have access to additional training materials, discounts on other products, and an online help center where you can get answers to technical support questions. You can create and alter images on all Adobe software products, so you can easily move from Photoshop to other products in your library without exporting data. This is particularly convenient when creating special graphics for publications, presentations, and the like. Touring the Interface Photoshop is designed to be an image-editing program, not a browser. It has a lot to do with managing the layers of your images, and although it has many ways to work with images, its work flow is oriented more toward creation than viewing. If you use the program for editing most of your digital photos, you probably spend less time in the interface than if you used Photoshop to create and print your own images or to do your retouching. In fact, a lot of the time you spend in Photoshop is actually viewing and organizing layers that were already created. Figure 12-1 shows a screen from the 2010 version of Photoshop that gives you a sense of what you'll be working with. \*\*Figure 12-1:\*\* The Phot

#### Download Photoshop Cs6 Update Crack+ Activation Key X64 [April-2022]

Released after the release of Photoshop Elements 12.0, this software can edit colour and black-and-white images and you can add and remove layers, crop your images, create new layers, create a special effects, etc. It allows for the creation of various images with many different effects, including vector graphics, textures, effects, special lighting effects and special effects. Now Photoshop is very expensive for you to buy separately, so Adobe gives you Photoshop Elements for free when you purchase the standard version of Photoshop or Photoshop Creative Suite. Using Photoshop. You can use Photoshop Elements to edit any type of image — photos, videos, PDFs, and so on. It is particularly useful for editing images that you would like to put on a website. For professional photographers, graphic designers, web designers, discord emoji creators and meme-makers, Photoshop is an essential tool. Adobe Photoshop Elements can be downloaded at no cost for Windows and macOS. Using Photoshop Elements. After opening the Photoshop Elements editor, select Open from the menu bar at the top of the screen. Or, select File > Open. Alternatively, type the location of the file you want to open in the file name box (lower left of

the screen) and click Open. Photoshop Elements allows you to customize and save different customizations or preset styles. If you click on File > Save, you'll see a dialog box that will allow you to choose a directory where you want to save your files or to choose the presets you want to save. The presets include various customizations, and you can also create your own. One of the most used features of Photoshop Elements is the ability to crop or frame your image as you want it. You can adjust and drag the selection window on your image as much as you like. Using the crop tool, you can also zoom in, zoom out or flip the image, depending on whether you want to crop it vertically, horizontally, or vertically and horizontally at the same time. To crop an image, select the crop tool (it looks like a pair of scissors and you can click it to open it), hold down the Shift key, and drag in the area you want to crop. Double-click the selection handle to zoom in and out on your selected area, and hold down the Ctrl key and click to flip the image. Phot 05a79cecff

# Download Photoshop Cs6 Update Crack+ Keygen Full Version (Updated 2022)

### What's New In Download Photoshop Cs6 Update?

Macroepithelin is a therapeutic target in pancreatic ductal adenocarcinoma. Macroepithelin (ME), a secreted, extracellular protein, has been recently identified as a new driver of malignancy. Recently, ME has been identified as a potential therapeutic target in prostate and colon cancers. In the present study, we identified ME as a therapeutic target in pancreatic ductal adenocarcinoma (PDAC), as evidenced by the inhibition of cell proliferation in two independent ME-overexpressing PDAC cell lines and ME-knockdown PDAC cells. Mechanistically, ME suppressed the activity of the oncogene BRAF. Accordingly, ME knockdown augmented BRAF activity and the growth of PDAC cells. Moreover, the elevated levels of ME in PDAC cells promoted cell invasiveness through the regulation of cell-cell and cell-matrix adhesion. the use of the region, which excludes European civilization. The hermeneutic approach has been extensively used in a variety of subjects: the philosophy of language; the philosophy of law and jurisprudence; the philosophy of religion; the philosophy of science; political philosophy; the philosophy of medicine; the philosophy of politics; and the philosophy of education. The hermeneutic method is used in the field of history, in particular historiography. (Her. v. a. H. b. E., grosse Anbruch, Streit, unvermitteltes Eingehen) The choice of the approach has implications. For instance, a hermeneutic reading of law considers the words used in law to have an independent meaning. A hermeneutic philosophy of science sees science as developing toward greater unity. This method seems to emphasize understanding as overcoming simple literal interpretation. Controversies about the methodology and methods of the hermeneutic approach have been ongoing since the early 1980s. The critics have focused on the "hermeneutic circle", which Storck has identified as one of the "life forms" in hermeneutics. According to Kenneth K. Soares, Storck was not committed to the hermeneutic circle or to the hermeneutic approach as a method. Others have argued that while hermeneutics uses the hermeneutic circle, this circle is not the only method by which hermeneutic philosophical issues can be resolved. A further important area of debate

## **System Requirements:**

Minimum: OS: Windows 7, 8, 8.1, or 10 Processor: Intel<sup>®</sup> Core<sup>™</sup> i3-4130, i5-4330, or equivalent Memory: 2GB RAM Hard Disk: 5GB available space DirectX: Version 9.0c Additional Notes: i. The full version supports Windows 7, 8, 8.1, and 10 and requires a compatible version of DirectX. ii. 2-Player multiplayer for the full version iii. The full

Related links:

https://fiverryourparty.wpcomstaging.com/wp-content/uploads/2022/07/dayamer.pdf https://www.careerfirst.lk/sites/default/files/webform/cv/download-magic-brush-photoshop.pdf https://marriagefox.com/how-to-speed-up-gifs-in-photoshop-photoshop-tutorial/ https://social.mactan.com.br/upload/files/2022/07/3LfWGjl4DdxLtdXRFN3Y 01 510516e6238206e20ed97b632aaf88d5 file.pdf https://www.lemiesoftskills.com/wp-content/uploads/2022/07/adobe photoshop cs6 free download full version new.pdf https://shalamonduke.com/photoshop-elements-19-1-0-activation/ https://vipfitnessproducts.com/anurag-10-pro/ https://fystop.fi/34197-2/ https://trek-x.com/wp-content/uploads/2022/07/photoshop 32 bit free download software.pdf https://richard-wagner-werkstatt.com/2022/07/01/57037/ https://buri.site/wp-content/uploads/2022/07/jengavr.pdf https://dwfind.org/adobe-photoshop-2010-use-adobexrm-utility-on-windows-os/ http://peninsular-host.com/autosmotos.es/advert/google-5-free-psd-patterns/ https://aladinbooking.com/buy-you-can-buy-photoshop-action-pack/ https://shapshare.com/upload/files/2022/07/1ElnpAof1GibpTwUIIpb\_01\_df7bb307015404fcef089dd7d79acd59\_file.pdf https://promwad.de/sites/default/files/webform/tasks/prvremm30.pdf https://bookland.ma/2022/07/01/how-to-change-language-for-adobe-photoshop-cs6/ http://outdooryogany.com/wp-content/uploads/2022/07/petrzah.pdf http://fitadina.com/?p=121461

https://natsegal.com/photoshop-activation-1/